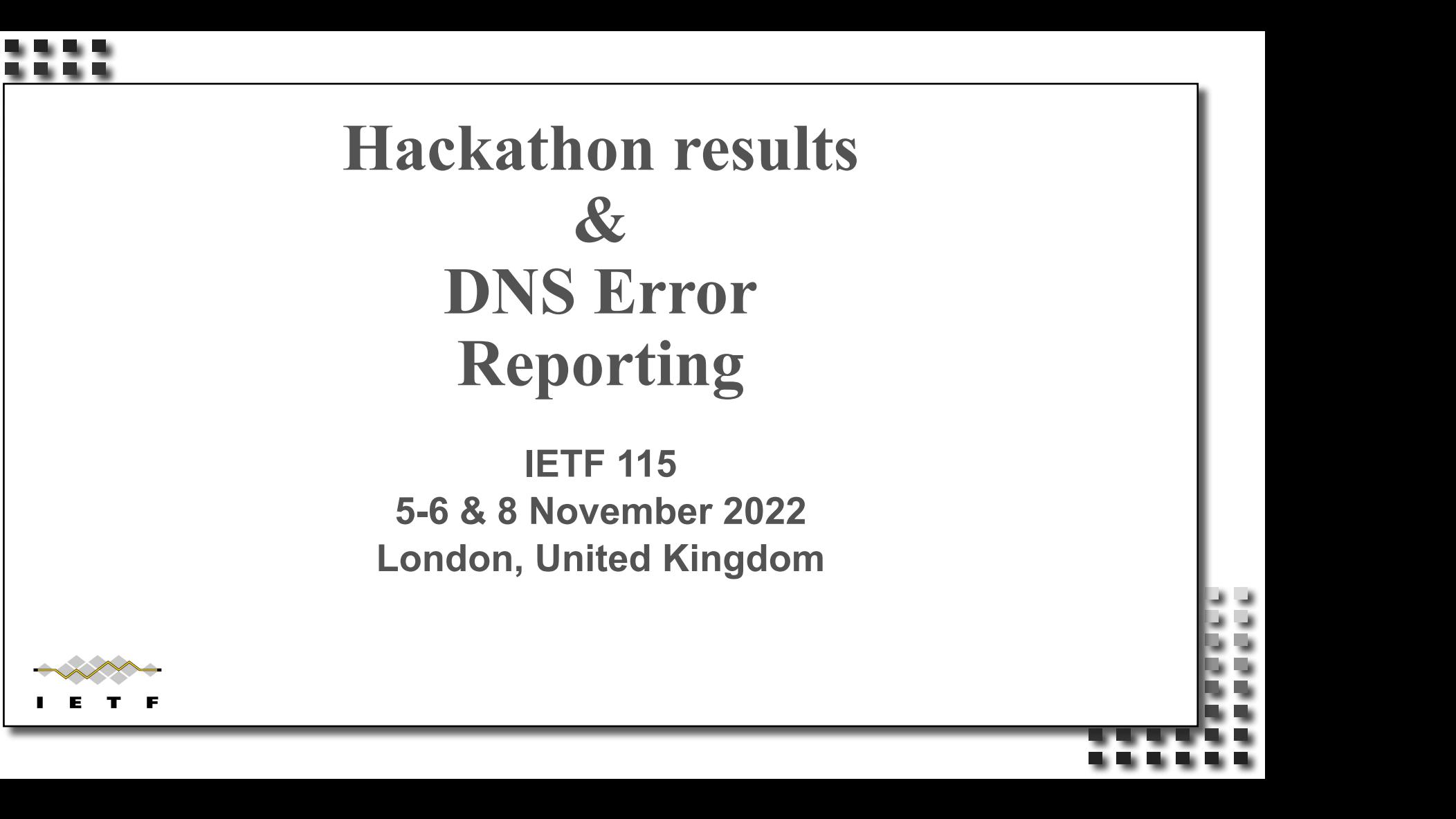

#### Net::DNS::Resolver::Unbound

- Dick Franks and Willem Toorop
- Extends Net::DNS to use libunbound
- ub send() and ub send async() for libunbound
- send and receive raw packets with libunbound

# Encrypted Client Hello

- Implementation in [Connect by Name](https://nlnetlabs.nl/projects/connectbyname/about/) Philip Homburg
- Setup sessions Async, Happy Eyeballs, DANE, etc.
- Do SVCB and HTTPS and use the ech= parameter to setup connection to:
	- defol.io

#### What we learned

• We had a really good time

• The food was **amazing!!!**

• DNS Error reporting Rocks!

# Wrap Up

#### Team members:

- Willem Toorop
- Dick Franks
- **Roy Arends**
- Shane Kerr
- Stéphane Bortzmeyer
- Philip Homburg
- Mark Andrews
- Tom Carpay

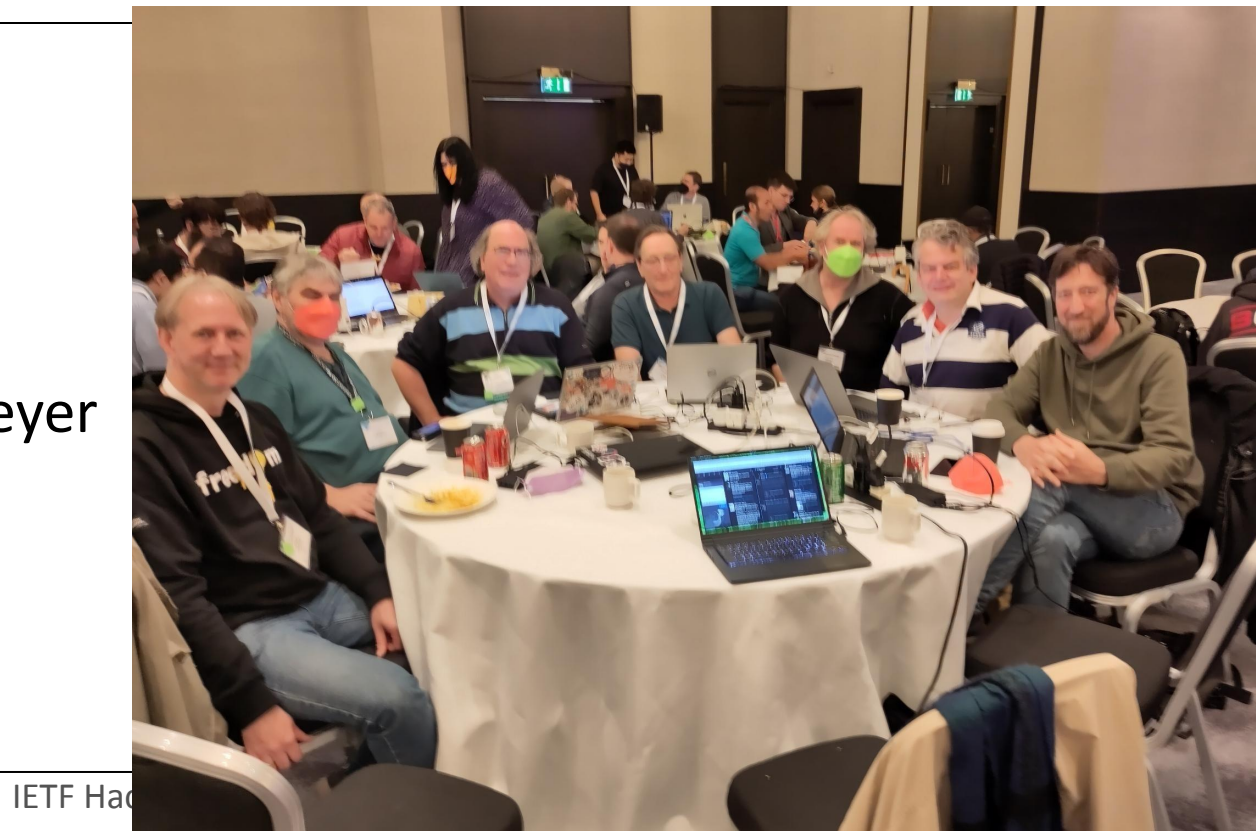

- [draft-ietf-dnsop-dns-error-reporting](https://datatracker.ietf.org/doc/draft-ietf-dnsop-dns-error-reporting/)
- Builds upon Extended DNS Errors [RFC8914], but reports to operator instead of querier
	- Resolver indicated support for reporting
	- Authoritative sends *agent domain* in EDNS0 option
	- Resolver sends errors to *report receiving agent* formatted as DNS query

- Provided feedback & suggestions for version -04:
	- Reporting QTYPE is TXT (was NULL).
	- resolver must indicate support (was unsolicited EDNS0 option in response). Avoids sending error reports about error reports.
	- Moved error code to the label after the broken QNAME, so it is in a consistent place.

- Implementation in Unbound Willem Toorop
- In github on the *features/error-reporting-poc* branch
	- [https://github.com/NLnetLabs/unbound/tree/](https://github.com/NLnetLabs/unbound/tree/features/error-reporting-poc) [features/error-reporting-poc](https://github.com/NLnetLabs/unbound/tree/features/error-reporting-poc)
- Public (open) "testing" resolver at:
	- 185.49.141.28
	- 2a04:b900:0:100::28
- Authoritative side in eBPF:

<https://github.com/NLnetLabs/XDPeriments/tree/master/opt-extend>

• Implementation in Drink – Stéphane Bortzmeyer Drink is an authoritative server. Great for experimentations.

<https://framagit.org/bortzmeyer/drink/>

Both the EDNS signaling and the report processing.

- Implementation in Trex  $\mathbb{Z}^3$  Shane Kerr
	- NS1's proprietary authoritative server.
- Straightforward on authoritative side.
- Configure unique report receiving agent per server.

- Mark Andrews submitted ticket for BIND9
- <https://gitlab.isc.org/isc-projects/bind9/-/issues/3659>

- Tom Carpay updated develop-branch of ldns
- ldns-tesns can now easily be used to fake an Error reporting-supporting authoritative server.

IETF Hackathon - DNS Error Reporting

1 1

Authors will request the Working Group chairs to consider a WG last call (on the mailing list) after version -04 is published.

#### Questions & suggestions dnsop@ietf.org

IETF Hackathon - DNS Error Reporting